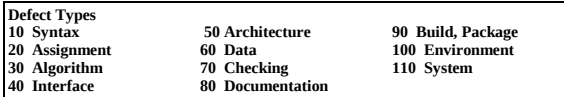

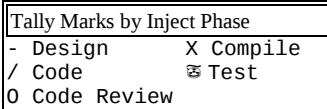

## **Defect Tally**

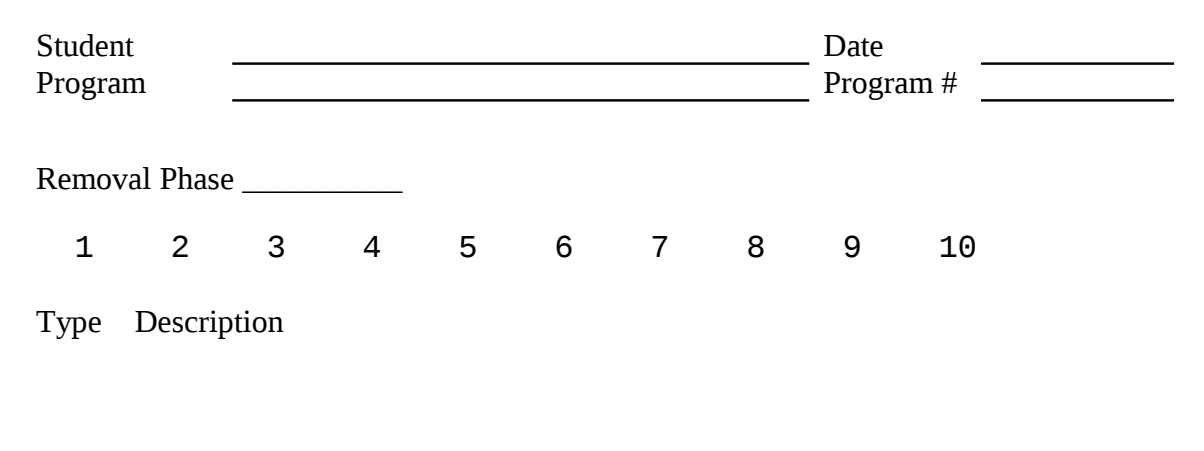

Removal Phase \_\_\_\_\_\_\_\_\_\_ 1 2 3 4 5 6 7 8 9 10 Type Description

*© Copyright 2002 by Redpoint Research*

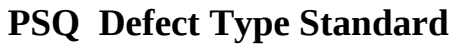

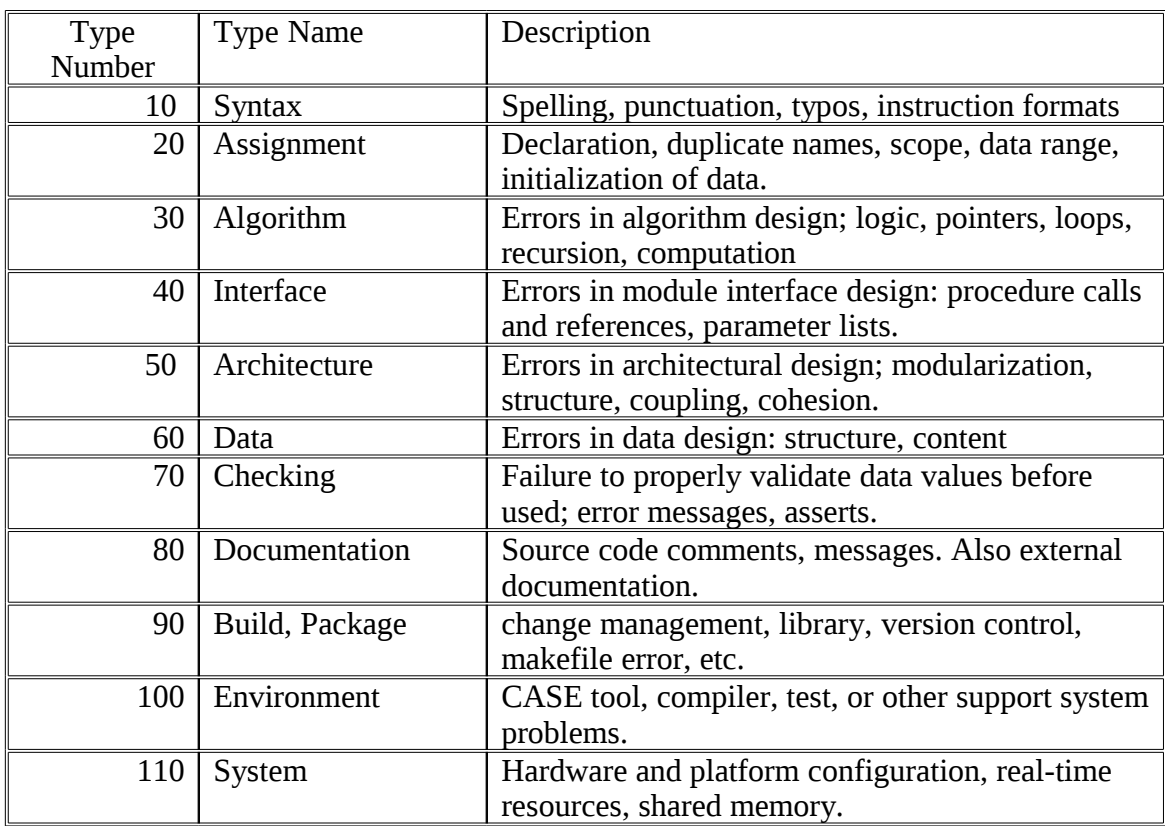

## **Defect Tally Instructions**

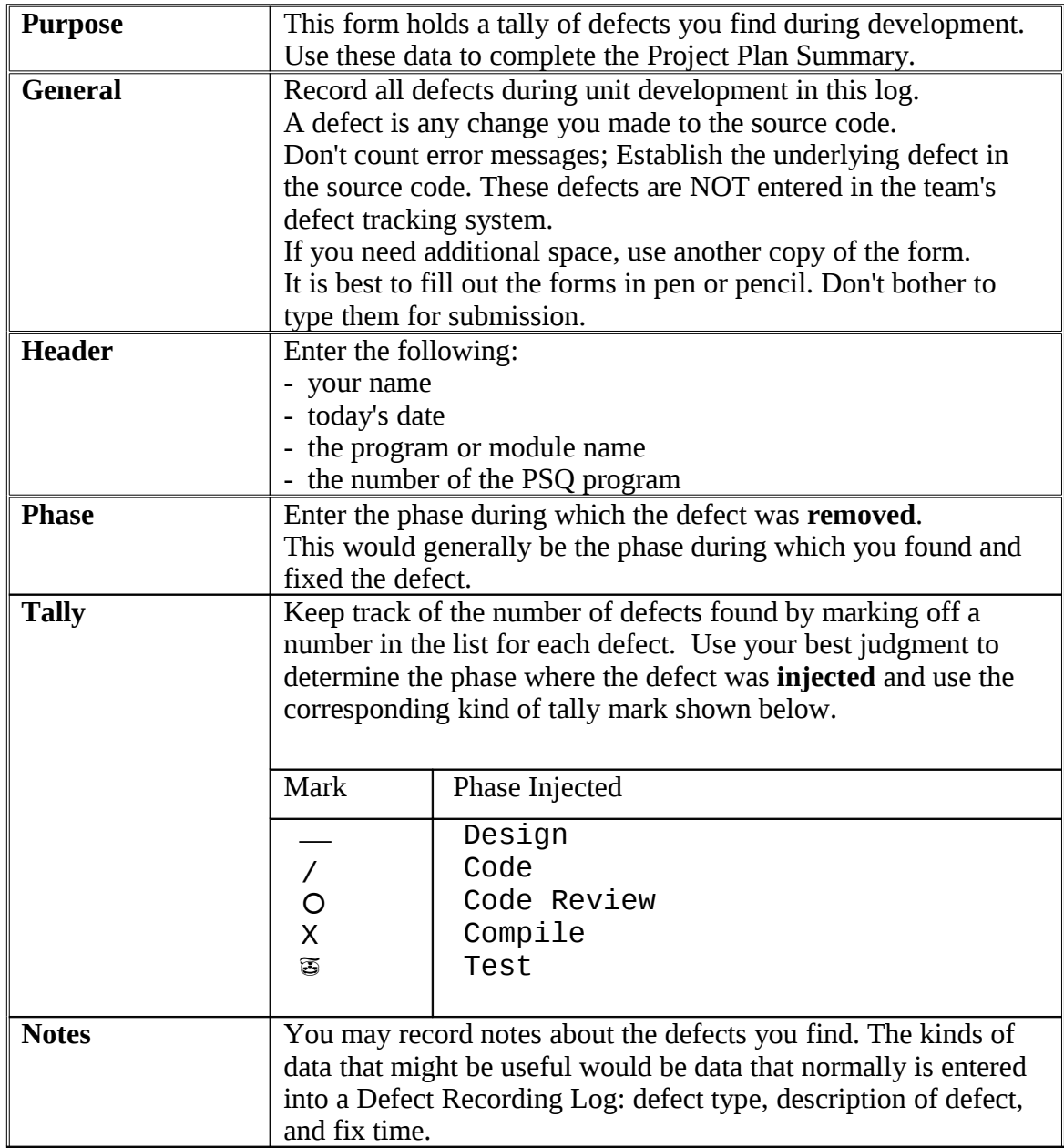

## **Example Defect Tally**

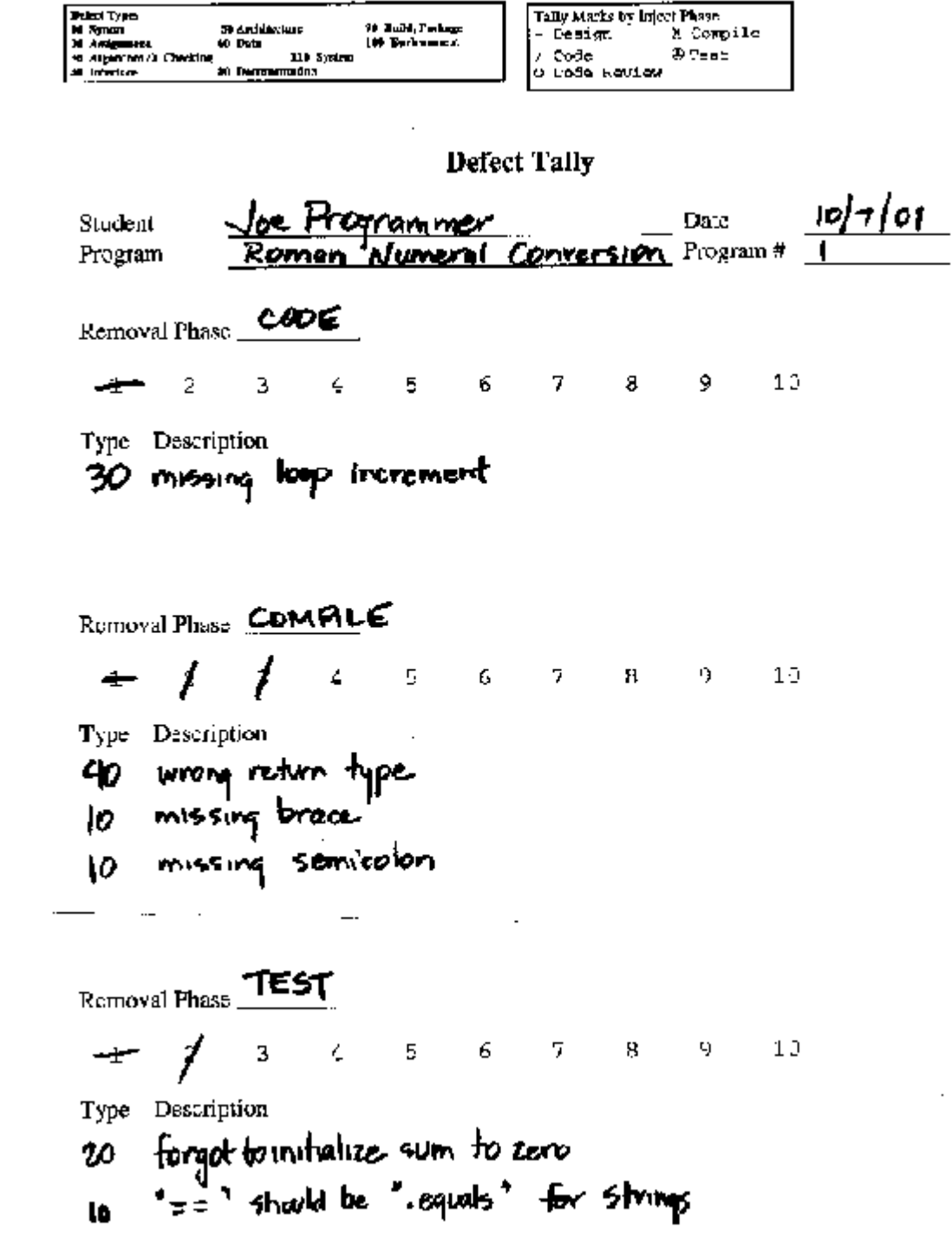

*© Copyright 2002 by Redpoint Research*